# CSE 326: Data Structures Java Generics & JUnit 4

Section notes, 7/2/2009 slides originally by Hal Perkins

### Type-Safe Containers

The pre-Java 5 idiom: use "Object"

```
public class Bag {
    private Object item;
    public void setItem( Object x ) { item = x; }
    public Object getItem() { return item; }
}
```
Now we can create and use instances.

```
Bag b = new Bag();
b.setItem( "How about that?" );
String contents = (String)b.getItem();
```
#### Type-Safe Containers

• Idea – a class or interface can have a type parameter: public class Bag<E> { private E item; public void setItem(E  $x$ ) { item =  $x$ ; } public E getItem() { return item; }

```
}
```
• Given such a type, we can create and use instances: Bag<String>  $b = new Bag\&String>()$ ; b.setItem("How about that?"); String contents = b.getItem();

# Why?

- Main advantage is compile-time type checking:
	- Ensure at compile time that items put in a generic container have the right type
	- No need for a cast to check the types of items returned; guaranteed by type system
- Underneath, everything is a raw object, but we don't have to write the casts explicitly or worry about type failures

#### Type Erasure

- Type parameters are a compile-time-only artifact. At runtime, only the raw types are present
- So, at runtime, the compile-time class  $Bag \le E$  is just a Bag (only one instance of class Bag), and everything added or removed is just an Object, not a particular E
	- Casts, etc. are inserted by compiler as needed, but guaranteed to succeed if generics rules are obeyed
	- Underlying code and JVM is pre-generics Java
- Ugly, but necessary design decision
	- Makes it possible for new code that uses generics to interoperate with old code that doesn't
	- Not how you would do it if you could start over

# Specialized Containers

• Suppose we have a bunch of objects that can be compared to each other, i.e. that implement this interface:

```
public interface Comparable<T> {
   public int compareTo(T other);
}
```
• Example class of Comparable objects:

```
class OrderedBlob implements Comparable<OrderedBlob> {
  …
  public int compareTo(OrderedBlob b) { return 0, <0, >0 }
}
```
# Container for Comparable Things

• Suppose we want a container that only holds objects that are Comparable. Here's how:

interface SortedCollection <E extends Comparable<E>>

- E must be some type that "extends" (i.e., implements) Comparable<E>
	- ∴ can use CompareTo(E) in implementation
- This isn't quite general enough, but it's in the right direction

07/02/09 7

### Generics & Inheritance

• Next, suppose we have a small class hierarchy

```
interface Animal {
   // return the name of this animal
   public String getName();
}
public class Cow implements Animal { … }
public class Pig implements Animal { … }
```
#### Animals as Parameters

• Task: Write a method that prints the names of all animals in a list. Easy, right?

public void printNames(List<Animal> zoo) {…}

- Works fine if called with a List<Animal> object
- Type error if called with List<Cow> or List<Pig>!
- Why???
	- Issue: List<Cow> is *not* a subtype of List<Animal> even though Cow *is* a subtype of Animal
	- So printNames can *only* accept a list of Animal objects
		- (not what we want)

### Aside: Java Arrays

• The rules for generics and subtyping are different from arrays:

– Cow[ ] *is* a subtype of Animal[ ]

- Historical accident, leads to some type errors that can't be detected until runtime
- Example: Is this always safe? public void haveACow(Animal[ ] barnyard) {  $bary$  = new Cow();

}

# Bounded Wildcards

- Idea: specify that the parameter can be a list of either Animals or any of Animal's subtypes public void printNames (List<? extends Animal> zoo) { for (Animal a: zoo) System.out.println(a.getName()); }
- Works great. This is a *bounded wildcard*. Any List<*t*> works provided that *t* is Animal or some subtype of Animal
- Animal is an *upper bound* for the wildcard
- Almost always what you want if a method argument that you read from has a parameterized type

### Lower Bounds

- There is corresponding syntax for lower bounds: public void haveACow(List<? super Cow> barnyard) { barnyard.add(new Cow()); // OK
	- }
- This is also a wildcard type where Cow is a *lower bound*. Actual argument can be List<Cow>, List<Animal>, List<Object> or any other List whose elements are supertypes of Cow.

– But *not* List<Pig>

• Almost always what you want if a method stores into an argument that has a parameterized type

# Constraints Revisited

• Recall the type declaration for collection of Comparable objects:

interface SortedCollection <E extends Comparable<E>>

- Works, but is too restrictive. It requires that E directly implement Comparable<E>, but that's not the only way two E objects can be Comparable.
- Solution:

interface SortedCollection

<E extends Comparable<? super E>>

– Can compare two elements of type E as long as E extends Comparable<T> where T is any supertype of E

# Type Erasure

- Type parameters are a compile-time-only artifact. At runtime, only the raw types are present
- So, at runtime, the compile-time class Bag<E> is just a Bag (only one instance of class Bag), and everything added or removed is just an Object, not a particular E
	- Casts, etc. are inserted by compiler as needed, but guaranteed to succeed if generics rules are obeyed
	- Underlying code and JVM is pre-generics Java
- Ugly, but necessary design decision
	- Makes it possible for new code that uses generics to interoperate with old code that doesn't
	- Not how you would do it if you could start over

07/02/09 14

# Type Erasure Consequences

```
• Code in a class cannot depend on the actual value of 
  a type parameter at runtime. Examples of problems:
     public class Bag<E> {
       public static E makeE() \{ \dots \} // error – what is E?
        private E oneE; // OK
        private E[ ] arrayE; // also OK
        public void makeStuff() {
          oneE = new E(); // error – new E() not allowed
          arrayE = new E[]; // error – new E[] also not allowed
      }
    }
```
### Type Erasure Consequences

• Code in a class cannot depend on the actual value of a type parameter at runtime. Examples of problems:

```
 public class Bag<E> {
    private E item; // OK
    private E[ ] array; // also OK
    public Bag() {
       item = new E(); // error – new E() not allowed
       array = new E[10 ]; // error – new E[] also not allowed
    }
 }
```
# But I Need to Make an E[ ]!!!!

• Various solutions. For simple case, we can use an unchecked cast of an Object array (which is what it really is underneath anyway)

#### **E[ ] stuff = (E[ ])new Object[size];**

- All the other code that uses stuff[ ] and its elements will work and typecheck just fine
- Be sure you understand the cause of *all unchecked* cast warnings & limit to "safe" situations like this
- More complex solutions if you want more type safety or have more general requirements – see references for detailed discussions

#### Example with "Generic" Array

#### **public class Bag<E> {**

- **// instance variable**
- **E[ ] items;**

```
 // constructor
 public Bag() { items = (E[ ]) new Object[10]; }
 // methods
 public void store(E item) { items[0] = item; }
```

```
 public E get( ) { return items[0]; }
```
**}**

#### References

- Textbook (Weiss), sec. 1.5.3
- Sun online Java tutorial

java.sun.com/docs/books/tutorial/extra/generics/index.html

For the truly hard-core:

*Java Generics and Collections,* Maurice Naftalin & Philip Wadler, O'Reilly, 2006

*The Java Programming Language,* **4**th ed., Arnold, Gosling & Holmes, A-W, 2006

And for the Language Lawyers in the crowd:

*The Java Language Specification,* **3**rd ed., Gosling, Joy, Steele & Bracha, A-W, 2005

# Testing & Debugging

- Testing Goals
	- Verify that software behaves as expected
	- Be able to recheck this as the software evolves
- Debugging
	- A controlled experiment to discover what is wrong
	- Strategies and questions:
		- What's wrong?
		- What do we know is working? How far do we get before something isn't right?
		- What changed?

(Even if the changed code didn't produce the bug, it's fairly likely that some interaction between the changed code and other code did.)

#### Unit Tests

- Idea: create *small tests that verify individual*  properties or operations of objects
	- Do constructors and methods do what they are supposed to?
	- Do variables and value-returning methods have the expected values?
	- Is the right output produced?
- Lots of small unit tests, each of which test something specific; not big, complicated tests
	- *If something breaks, the broken test should be a great clue about where the problem is*

# JUnit 4

- Test framework for Java Unit tests
- Idea: implement classes that have JUnit tests
- Each test in the class has the @Test annotation
- Each test performs some computation and then checks the result
- Optional: method with @Before tag to initialize instance variables or otherwise prepare for each test
- Optional: method with @After to clean up after each test
	- Less commonly used than @Before

#### Example

**import static org.junit.Assert.assertEquals; import org.junit.Test;**

**}**

```
public class CalculatorTest {
    @Test
    public void testAddition() {
       Calculator calc = new Calculator();
       int expected = 7;
       int actual = calc.add(3, 4);
       assertEquals("adding 3 and 4", expected, actual);
    }
    ...
```
# Running Tests

- From a java program:
	- org.junit.JUnitCore.runClasses(TestClass1.class, ...);
- From the command line:
	- 1. Set CLASSPATH appropriately

2. java org.junit.runner.JUnitCore <test class name>

• Using ant. (See ant documentation.)

#### **Exceptions**

**@Test**

**public void testDivisionByZero() { Calculator calc = new Calculator(); try { // verify exception thrown calc.divide(2, 0); fail("should have thrown an exception"); } catch (ArithmeticException e) { // do nothing – this is what we expect } }**

#### Exceptions (Alternatively)

**@Test (expected = ArithmeticException.class) public void testDivisionByZero() { Calculator calc = new Calculator(); calc.divide(2, 0);**

```
}
```
#### What Kinds of Checks are Available

- Need to include **import static org.junit.Assert.\*;**
- Look in junit.framework.Assert (JavaDocs on www.junit.org)

```
assertEquals(expected, actual);
   //works on any type except double; uses .equals() for objects
assertEquals(messsage, expected, actual);
   //all have variations with messages
assertEquals(expected, actual, delta);
  // for doubles to test "close enough"
assertFalse(condition);
assertTrue(condition);
assertNotNull(object);
assertNull(object);
```

```
fail();
```
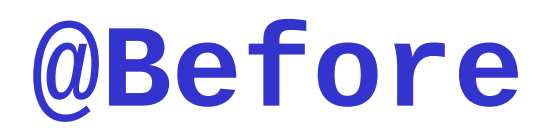

• If the tests require some common initial setup, we can write this once and it is automatically executed before each test (i.e., each test starts with a fresh setUp)

**import org.junit.Before;**

```
public class CalculatorTest {
```

```
 private Calculator calc; // calculator object for tests
```

```
 /** initialize: repeated before each test */
```
 **@Before**

```
 public void setUp() {
    calc = new Calculator();
 }
 // tests as before, but no local declaration of calc
```
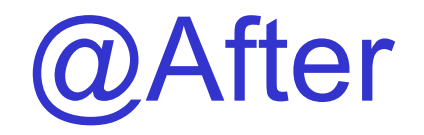

• Similarly, @After will call a method after each test.